## **Lista de Declaração de Rendimentos (CCRHA110)**

Esta documentação é válida para a versão 7.3 do Consistem ERP.

Confira outras versões: [Lista de Declaração de Rendimentos \(v.7.1\) \(CCRHA110\)](https://centraldeajuda.consistem.com.br/pages/viewpage.action?pageId=317233772) |

## **Pré-Requisitos**

Não há.

## **Acesso**

Módulo: RH - Folha de Pagamento

Grupo: DIRF - Declaração do Imposto de Renda Retido na Fonte

## **Visão Geral**

Informar os parâmetros para a emissão do comprovante de rendimento.

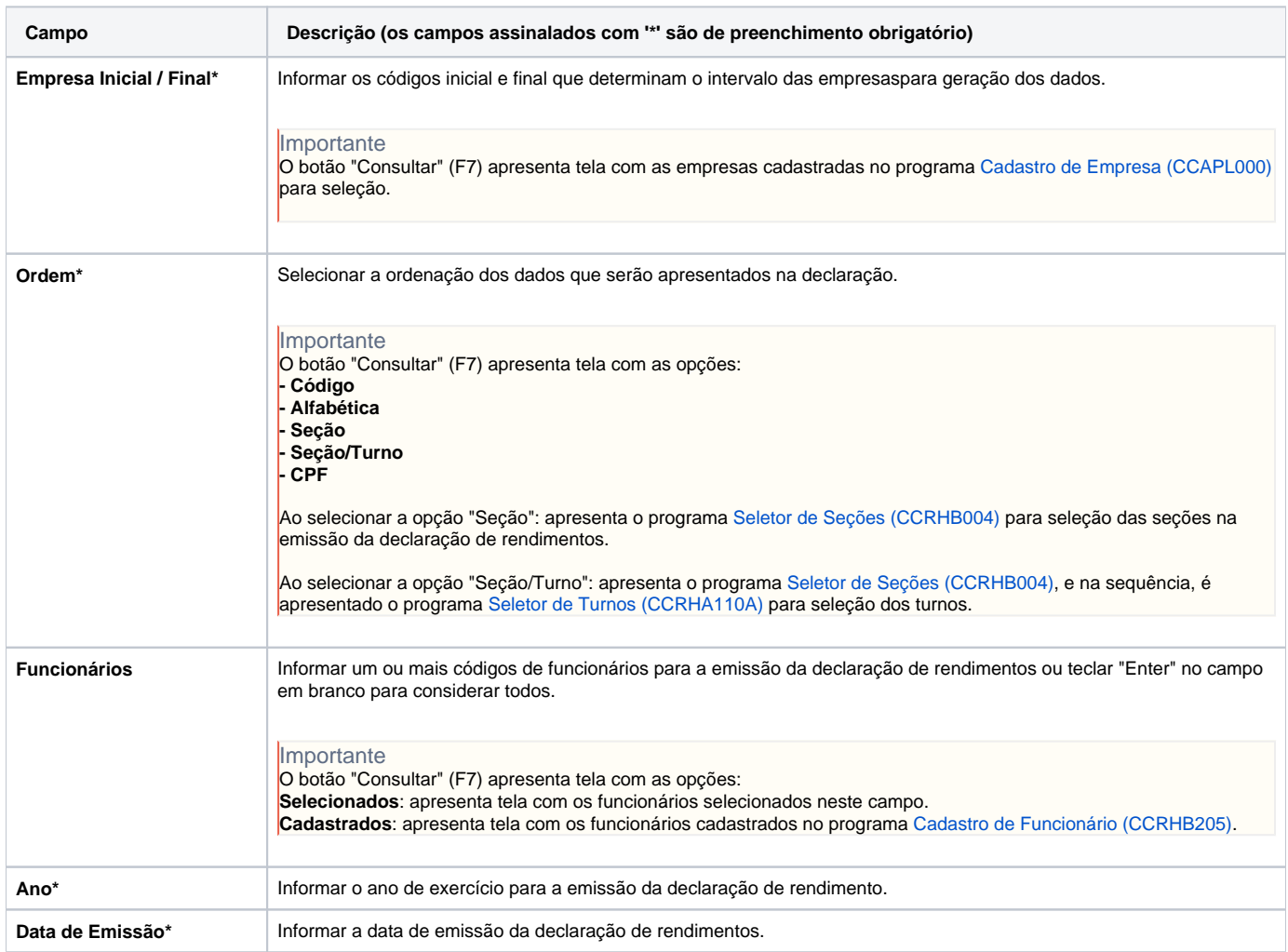

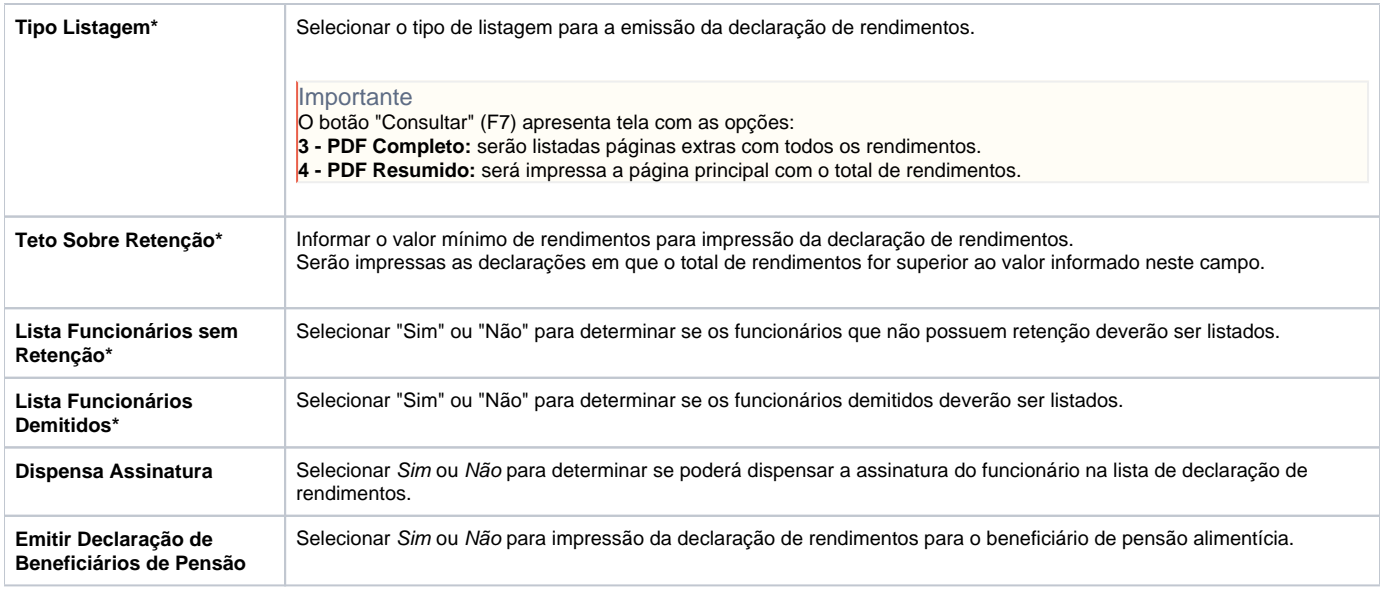

Atenção

As descrições das principais funcionalidades do sistema estão disponíveis na documentação do [Consistem ERP Componentes.](http://centraldeajuda.consistem.com.br/pages/viewpage.action?pageId=56295436) A utilização incorreta deste programa pode ocasionar problemas no funcionamento do sistema e nas integrações entre módulos.

Exportar PDF

Esse conteúdo foi útil?

Sim Não